## **Problem B. Even elements**

Print all even elements of the list.

Input data A list of numbers is entered. All numbers in the list are on one line.

Output Print the answer to the problem.

Examples of input data 1 2 2 3 3 3 4

output 2 2 4

```
void printEvenElements(int array[], int length) {
  for (int i = 0; i < length; i++) {
     if (\text{array}[i] \, 8 \, 2 == 0) {
        std::cout << array[i] << " ";
 }
 }
   std::cout << std::endl;
}
```
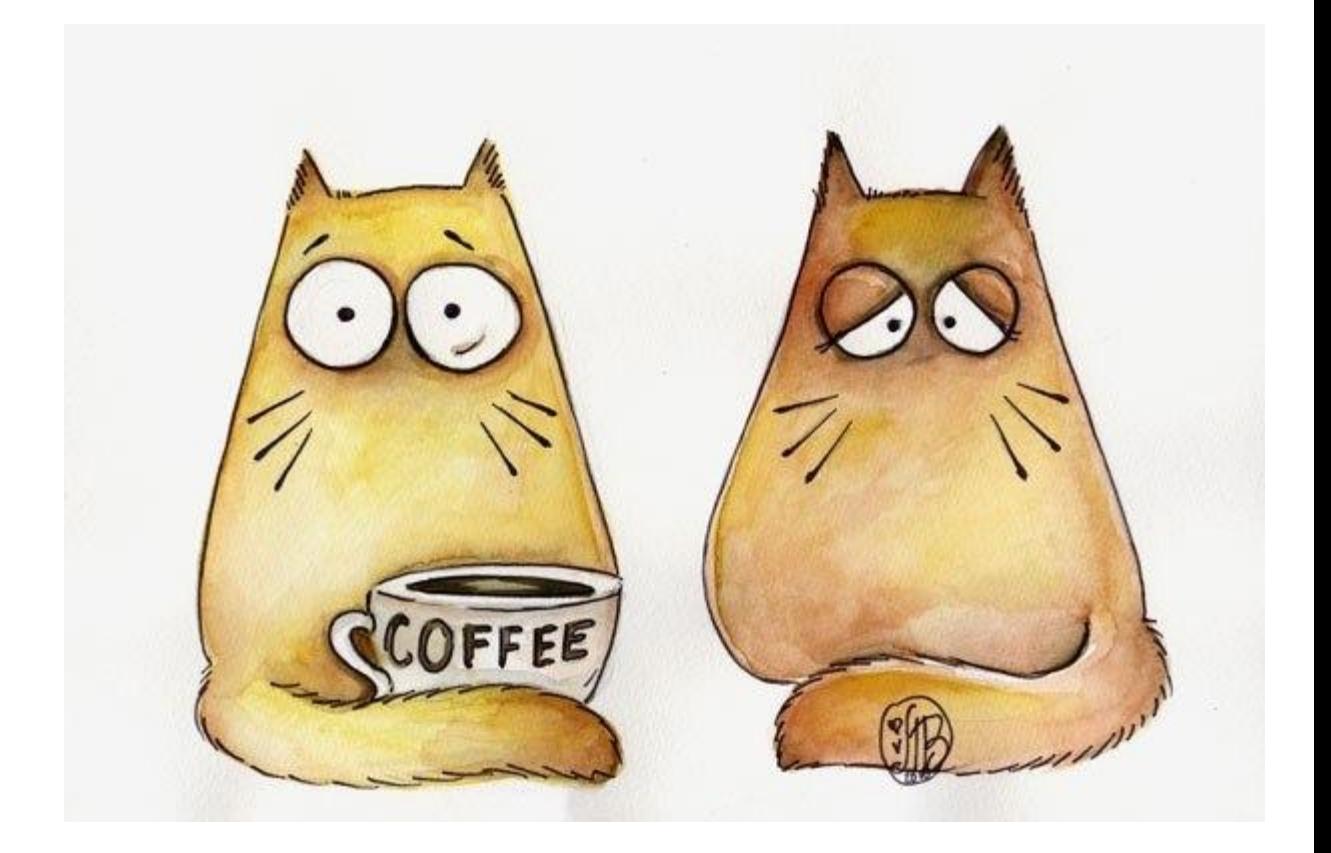